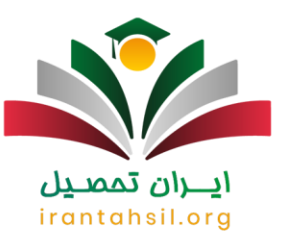

[ثبت نام دانشگاه فرهنگیان](https://irantahsil.org/%d8%ab%d8%a8%d8%aa-%d9%86%d8%a7%d9%85-%d8%af%d8%a7%d9%86%d8%b4%da%af%d8%a7%d9%87-%d9%81%d8%b1%d9%87%d9%86%da%af%db%8c%d8%a7%d9%86/) هر ساله پیرو اطالعیه سازمان سنجش و آموزش کشور انجام می شود. در آن کلیه داوطلبانی که در کارنامه سراسری کنکور مجاز به انتخاب رشته شدند، مجاز به انتخاب رشته در دانشگاه فرهنگیان و تربیت معلم هستند. متقاضیانی در این دانشگاه پذیرفته خواهند شد که، واجد شرایط ورود به دانشگاه فرهنگیان باشند .

متقاضیان عزیز ثبت نام دانشگاه فرهنگیان توجه داشته باشند، پذیرش نهایی تنها به هنگام نتایج نهایی کنکور خواهد بود. لذا آن دسته از داوطلبانی که ثبت نام نموده اند، میتوانند در صورت کسب رتبه مجاز، در زمان مقرر کد رشته محل های مورد نظر را انتخاب نمایند. گزینش و مصاحبه مخصوص آن دسته از داوطلبانی است که در مراحل اولیه انتخاب رشته موفق شدهاند و در مرحله دوم ملزم به انجام گزینش و مصاحبه میباشند. با توجه به این که سواالت زیادی در این زمینه برای دانشجویان پیش می آید که آن ها برای به دست آوردن جواب سواالت خود می توانند با مشاوران ایران تحصیل به شماره تلفن 9099075307 تماس حاصل فرمایند.

زمان ثبت نام دانشگاه فرهنگیان 1403

زمان ثبت نام دانشگاه فرهنگیان بسته به مقطع تحصیلی متفاوت است، بنابراین داوطلبان عزیزی که در مقطع کارشناسی قصد ورود به این دانشگاه را دارند، الزم است به هنگام ثبت نام کنکور، اقدام به اعالم عالقه مندی در دانشگاه فرهنگیان نمایند تا در زمان صدور کارنامه شرایط مجاز و یا غیر مجاز شدن آنان در جداول مربوطه مشخص گردد.

# ايـــران تممىـيل irantahsil.org

در صورتی که هر گونه پیشنهاد ، انتقاد یا شکایتی از نحوه عملکرد مجموعه دارید، می توانید از طریق ایمیل info@irantahsil.org با ما در ارتباط باشید.

9099070107 irantahsil moshaver

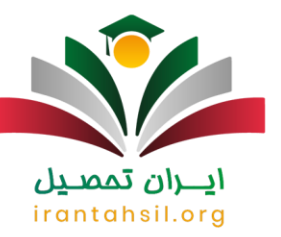

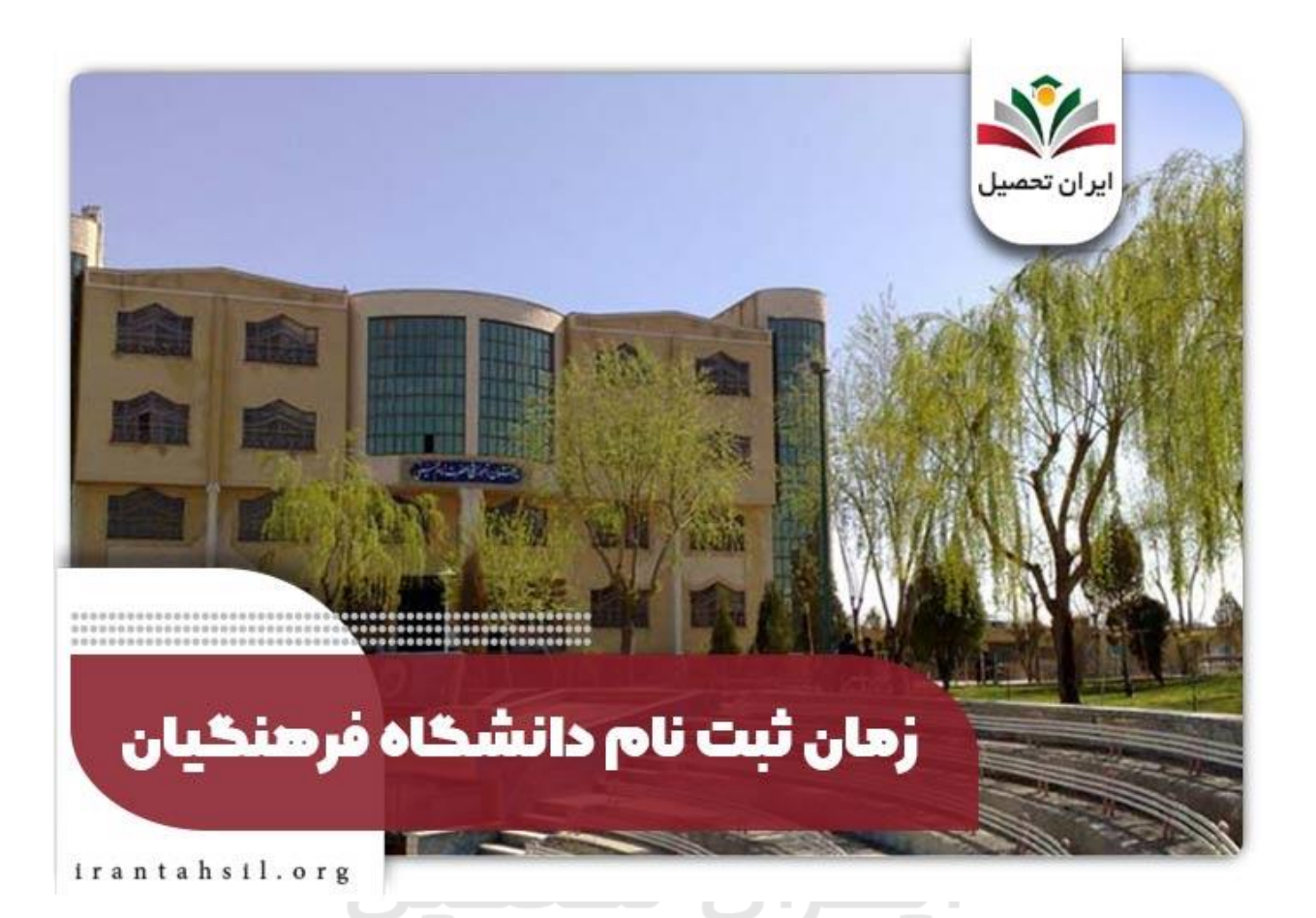

آ[ن](https://irantahsil.org/%d8%ab%d8%a8%d8%aa-%d9%86%d8%a7%d9%85-%da%a9%d9%86%da%a9%d9%88%d8%b1-%d8%b3%d8%b1%d8%a7%d8%b3%d8%b1%db%8c/) دسته از داوطلبانی که در زمان [ثبت نام کنکور سراسری](https://irantahsil.org/%d8%ab%d8%a8%d8%aa-%d9%86%d8%a7%d9%85-%da%a9%d9%86%da%a9%d9%88%d8%b1-%d8%b3%d8%b1%d8%a7%d8%b3%d8%b1%db%8c/) این علاقهمندی را تعیین نمودهاند، میتوانند با استفاده از سامانه ویرایش اطلاعات ثبت نام کنکور، نسبت به ویرایش و اعلام علاقهمندی خود اقدام نمایند. بنابراین آنچه پس از ثبت نام دانشگاه فرهنگیان حائز اهمیت است، شرایط ورود به دانشگاه فرهنگیان خواهد بود، زیرا این دانشگاه قوانین و ضوابط خاص خود را برای پذیرش در تمامی مقاطع خواهد داشت.

[رشته های دانشگاه فرهنگیان](https://irantahsil.org/%d8%b1%d8%b4%d8%aa%d9%87-%d9%87%d8%a7%db%8c-%d8%af%d8%a7%d9%86%d8%b4%da%af%d8%a7%d9%87-%d9%81%d8%b1%d9%87%d9%86%da%af%db%8c%d8%a7%d9%86/) را در این لینک مشاهده نمایید.

ثبت نام دانشگاه فرهنگیان و تربیت معلم در مقطع کارشناسی همزمان با ثبت نام کنکور سراسری صورت خواهد پذیرفت. مراحل ثبت نام نیز به صورت اینترنتی است و به هنگام اعالم نتایج در صورت مجاز به انتخاب رشته شدن داوطلب در این دانشگاه، میتواند در استان محل سکونت خود، کد رشته محلهای مورد نظر را انتخاب نماید. پس از بررسیهای الزم، در صورت واجد شرایط بودن، داوطلبان دعوت به مصاحبه میشوند.

> در صورتی که هر گونه پیشنهاد ، انتقاد یا شکایتی از نحوه عملکرد مجموعه دارید، می توانید از طریق ایمیل info@irantahsil.org با ما در ارتباط باشید.

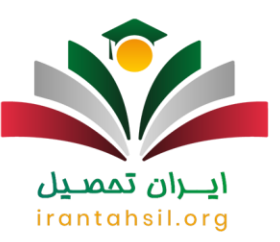

ثبت نام دانشگاه فرهنگیان و سراسری تا 11 آذر ماه بوده است و تا 28 آذر ماه نیز تمدید گردیده است و به محض اطالع از ثبت نام جدید این دانشگاه در این مقاله اطالع رسانی خواهد شد.

برای ثبت نام دانشگاه فرهنگیان کلیه داوطلبان عزیز می توانند با استفاده از سامانه ثبت نام دانشگاه فرهنگیان ایران تحصیل با شماره تلفنهای 9099075307 )تماس از سراسر کشور( از ساعات 8 صبح الی 1 شب تماس حاصل نمایید. ثبت نام تنها با استفاده از شماره تلفن های موجود و در تمامی دانشگاه ها قابل انجام است.

برای اطالع از [ثبت نام غیر حضوری دانشگاه فرهنگیان](https://irantahsil.org/%d8%ab%d8%a8%d8%aa-%d9%86%d8%a7%d9%85-%d8%ba%db%8c%d8%b1-%d8%ad%d8%b6%d9%88%d8%b1%db%8c-%d8%af%d8%a7%d9%86%d8%b4%da%af%d8%a7%d9%87-%d9%81%d8%b1%d9%87%d9%86%da%af%db%8c%d8%a7%d9%86/) کلیک کنید.

#### شرایط ورود به دانشگاه فرهنگیان 1403

دانشگاه فرهنگیان و شهید رجایی، از جمله دانشگاه هایی می باشند که پذیرش آن ها تنها بر اساس شرایط خاصی صورت می پذیرد. لذا داوطلبانی که متقاضی دانشگاه فرهنگیان هستند نیز، الزم است از شرایط ورود به دانشگاه فرهنگیان اطالع دقیق داشته باشند و پس از آن، اقدام به ثبت نام دانشگاه فرهنگیان نمایند.

همانطور که ذکر شد، شرایط ورود به این دانشگاه در مقاطع مختلف متفاوت است. در ادامه به ذکر شرایط ورود به مقطع کارشناسی پیوسته اشاره خواهیم نمود.

# ايـــران تممىـيل irantahsil.org

در صورتی که هر گونه پیشنهاد ، انتقاد یا شکایتی از نحوه عملکرد مجموعه دارید، می توانید از طریق ایمیل info@irantahsil.org با ما در ارتباط باشید.

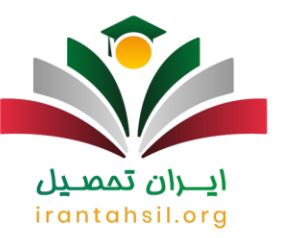

### شرایط و رود به دانشگاه فرهنگیان:

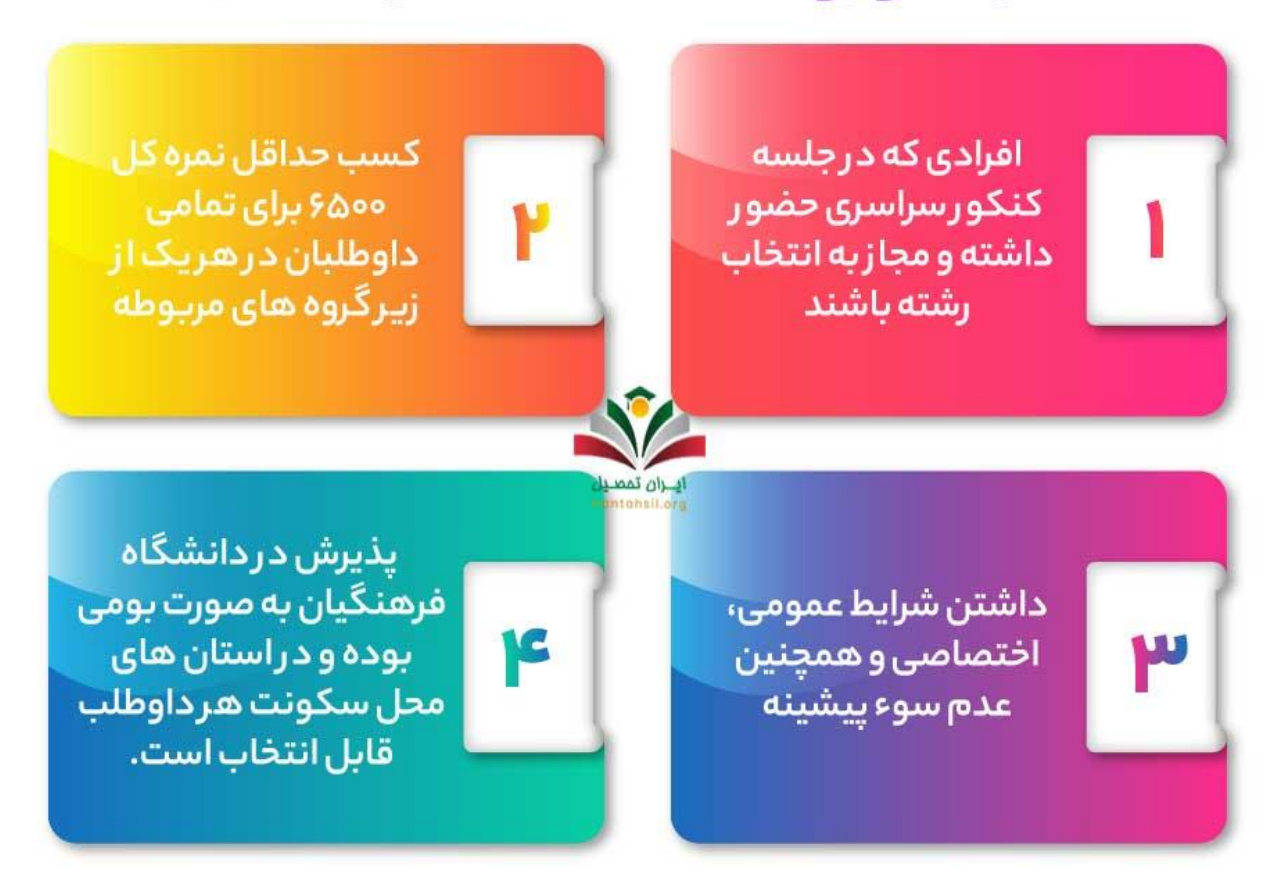

 پذیرش در کلیه دانشگاه ها و رشته های دانشگاه فرهنگیان به صورت با آزمون است. لذا آن دسته از داوطلبانی که د[ر](https://irantahsil.org/%d8%b2%d9%85%d8%a7%d9%86-%d8%a8%d8%b1%da%af%d8%b2%d8%a7%d8%b1%db%8c-%da%a9%d9%86%da%a9%d9%88%d8%b1/) [زمان برگزاری کنکور سراسری](https://irantahsil.org/%d8%b2%d9%85%d8%a7%d9%86-%d8%a8%d8%b1%da%af%d8%b2%d8%a7%d8%b1%db%8c-%da%a9%d9%86%da%a9%d9%88%d8%b1/) در جلسه کنکور حضور داشتند و همچنین در ثبت نام این دانشگاه شرکت نموده اند، در صورتی که مجاز به انتخاب رشته شده باشند می توانند در آن انتخاب رشته کنند.

 پذیرش در کلیه رشته های دانشگاه فرهنگیان در مهر ماه شروع می شود. لذا داوطلبانی که در رشته های مختلف این دانشگاه در مرحله اولیه پذیرفته شدند، خواهند توانست در صورتی که واجد شرایط ورود به دانشگاه فرهنگیان باشند، دعوت به مصاحبه خواهند شد.

برای اطالع از [شرط معدل دانشگاه فرهنگیان](https://irantahsil.org/%d8%b4%d8%b1%d8%b7-%d9%85%d8%b9%d8%af%d9%84-%d8%af%d8%a7%d9%86%d8%b4%da%af%d8%a7%d9%87-%d9%81%d8%b1%d9%87%d9%86%da%af%db%8c%d8%a7%d9%86/) [ک](https://irantahsil.org/%d8%b4%d8%b1%d8%b7-%d9%85%d8%b9%d8%af%d9%84-%d8%af%d8%a7%d9%86%d8%b4%da%af%d8%a7%d9%87-%d9%81%d8%b1%d9%87%d9%86%da%af%db%8c%d8%a7%d9%86/)لیک کنید.

در صورتی که هر گونه پیشنهاد ، انتقاد یا شکایتی از نحوه عملکرد مجموعه دارید، می توانید از طریق ایمیل info@irantahsil.org با ما در ارتباط باشید.

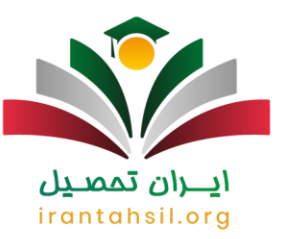

 کسب حداقل نمره کل 6000 برای تمامی داوطلبان در هر یک از زیر گروه های مربوطه ضروری است. لذا پایین ترین رتبه داوطلب برای قبولی در این دانشگاه، رتبه مورد نظر است. بدیهی است که اولویت قبولی با داوطلبانی که رتبه باالتری دارند، خواهد بود.

 داوطلبان در صورت دارا بودن شرایط و ضوابط عمومی و اختصاصی، و همچنین عدم سوء پیشینه می توانند در انتخاب رشته ثبت نام نمایند.

 شرایط ورود به دانشگاه فرهنگیان در رشته های نیمه متمرکز کمی متفاوت و دارای بندهای بیشتری نسبت به رشته های متمرکز است.

 پذیرش در دانشگاه فرهنگیان تنها به صورت بومی است و در استان های محل سکونت هر داوطلب قابل انتخاب خواهد بود.

حداکثر سن 24 برای ثبت نام دانشگاه فرهنگیان در نظر گرفته شده است.

# ايـــران تممىـيل irantahsil.org

در صورتی که هر گونه پیشنهاد ، انتقاد یا شکایتی از نحوه عملکرد مجموعه دارید، می توانید از طریق ایمیل info@irantahsil.org با ما در ارتباط باشید.

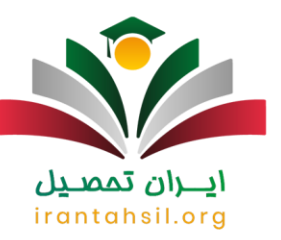

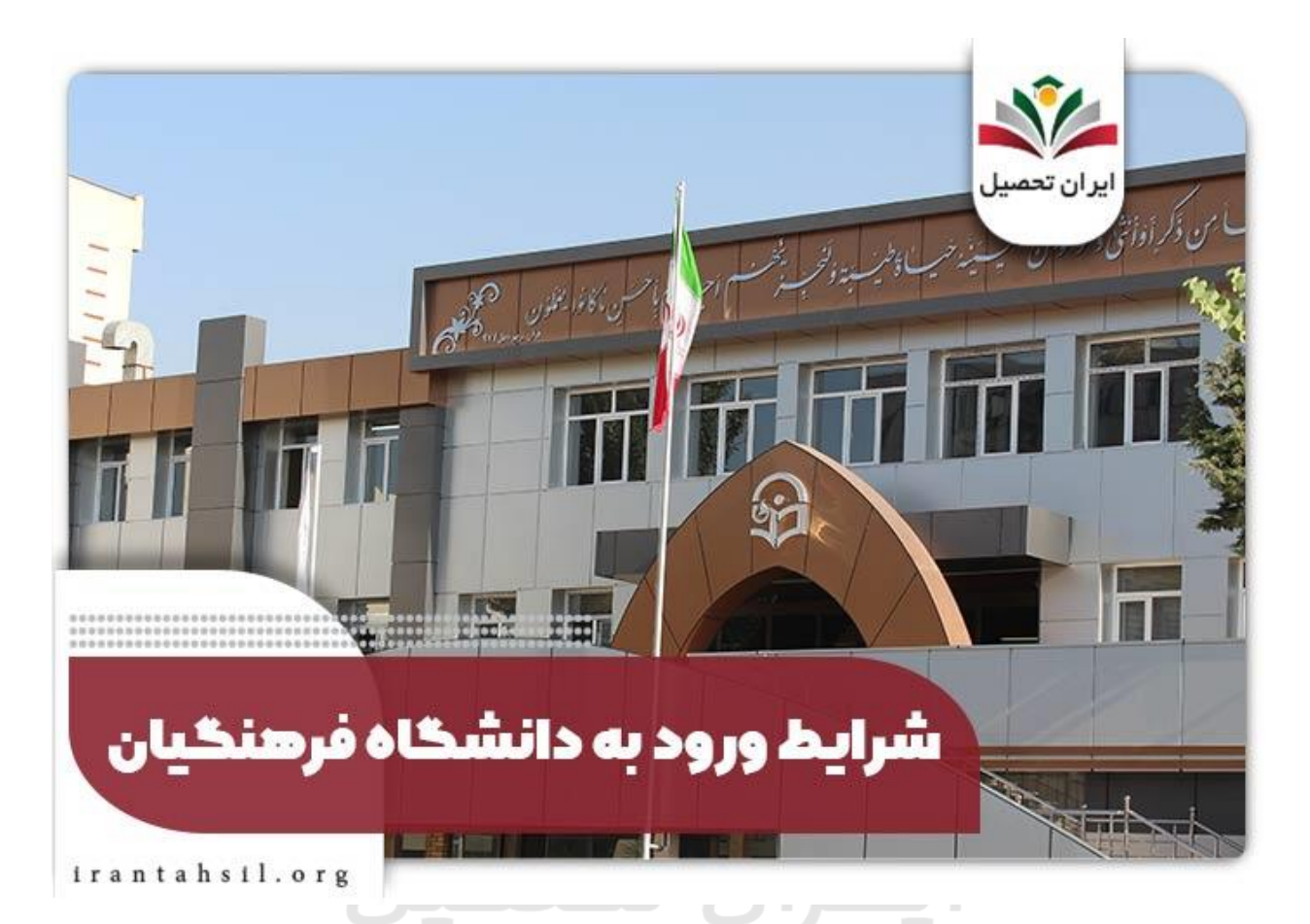

### برای کسب اطالع در خصوص [رتبه قبولی دانشگاه فرهنگیان](https://irantahsil.org/%D8%B1%D8%AA%D8%A8%D9%87-%D9%82%D8%A8%D9%88%D9%84%DB%8C-%D8%AF%D8%A7%D9%86%D8%B4%DA%AF%D8%A7%D9%87-%D9%81%D8%B1%D9%87%D9%86%DA%AF%DB%8C%D8%A7%D9%86/) روی لینک کلیک کنید. سایت ثبت نام دانشگاه فرهنگیان 1403

کلیه داوطلبان عالقه مند به شرکت در دانشگاه فرهنگیان می توانند با استفاده از سامانه ثبت نام دانشگاه فرهنگیان در هر ساعت از شبانه روز بدون هیچ گونه محدودیتی، نسبت به ثبت نام و انتخاب رشته کنکور دانشگاه سراسری اقدام نمایند. با توجه به تفاوت پذیرشی که در دانشگاه فرهنگیان در سال های اخیر به وجود آمده است می توانید آن ها را با استفاده از همین سامانه آگاه شوید.

برای کسب اطالع دقیق در رابطه با شرایط ورود به دانشگاه فرهنگیان و [کارنامه قبول شدگان دانشگاه فرهنگیان](https://irantahsil.org/%DA%A9%D8%A7%D8%B1%D9%86%D8%A7%D9%85%D9%87-%D9%82%D8%A8%D9%88%D9%84-%D8%B4%D8%AF%DA%AF%D8%A7%D9%86-%D8%AF%D8%A7%D9%86%D8%B4%DA%AF%D8%A7%D9%87-%D9%81%D8%B1%D9%87%D9%86%DA%AF%DB%8C%D8%A7%D9%86-98/) می توانید از سامانه مشاوره تلفنی کنکور سراسری کمک بگیرید، بنابراین داوطلبان عزیز می توانند ضمن دارا بودن شرایط مذکور، برای انجام ثبت نام دانشگاه فرهنگیان و آمادگی برای کسب رتبه مجاز و همچنین اطالع دقیق از شرایط مذکور ، می توانند با متخصصین ما تماس حاصل نمایید.

> در صورتی که هر گونه پیشنهاد ، انتقاد یا شکایتی از نحوه عملکرد مجموعه دارید، می توانید از طریق ایمیل info@irantahsil.org با ما در ارتباط باشید.

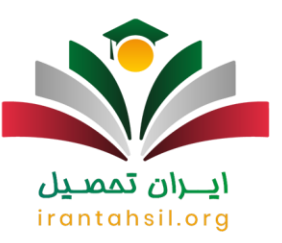

به محض آغاز ثبت نام دانشگاه فرهنگیان در سال جاری در این قسمت لینک سایت ثبت نام دانشگاه فرهنگیان فعال می گردد.

برای اطالع دقیق از زمان نام نویسی دانشگاه تربیت معلم و فرهنگیان در تمامی مقاطع می توانید با متخصصین و مشاورین ایران تحصیل ارتباط برقرار نمایید. مشاورین ما همه روزه و در هر ساعت از شبانه روز که مایل باشید، خواهند توانست شما را از کلیه شرایط ورود به دانشگاه فرهنگیان آگاه گردند. کافی است با شماره حاصل نمایید.

#### روش ثبت نام دانشگاه فرهنگیان ۱۴۰۳

داوطلبان ابتدا باید در زمان بندی مشخص به سایت ثبتنام کنکور به نشانی sanjesh. org مراجعه نموده و پس از تهیه کارت اعتباری برای پرداخت هزینه، وارد سیستم ثبتنام شوند.

سپس با استفاده از اطلاعات شخصی و تحصیلی در فرم الکترونیکی سازمان سنجش، فرمها را تکمیل نمایند. به سایت سازمان سنجش به نشانی sanjesh. org مراجعه کرده و بر روی گزینه «سراسری» کلیک کنید.

# ايـــران تممىـيل irantahsil.org

در صورتی که هر گونه پیشنهاد ، انتقاد یا شکایتی از نحوه عملکرد مجموعه دارید، می توانید از طریق ایمیل info@irantahsil.org با ما در ارتباط باشید.

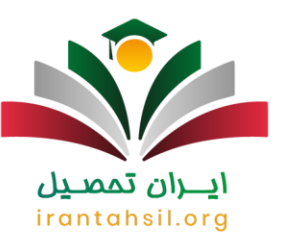

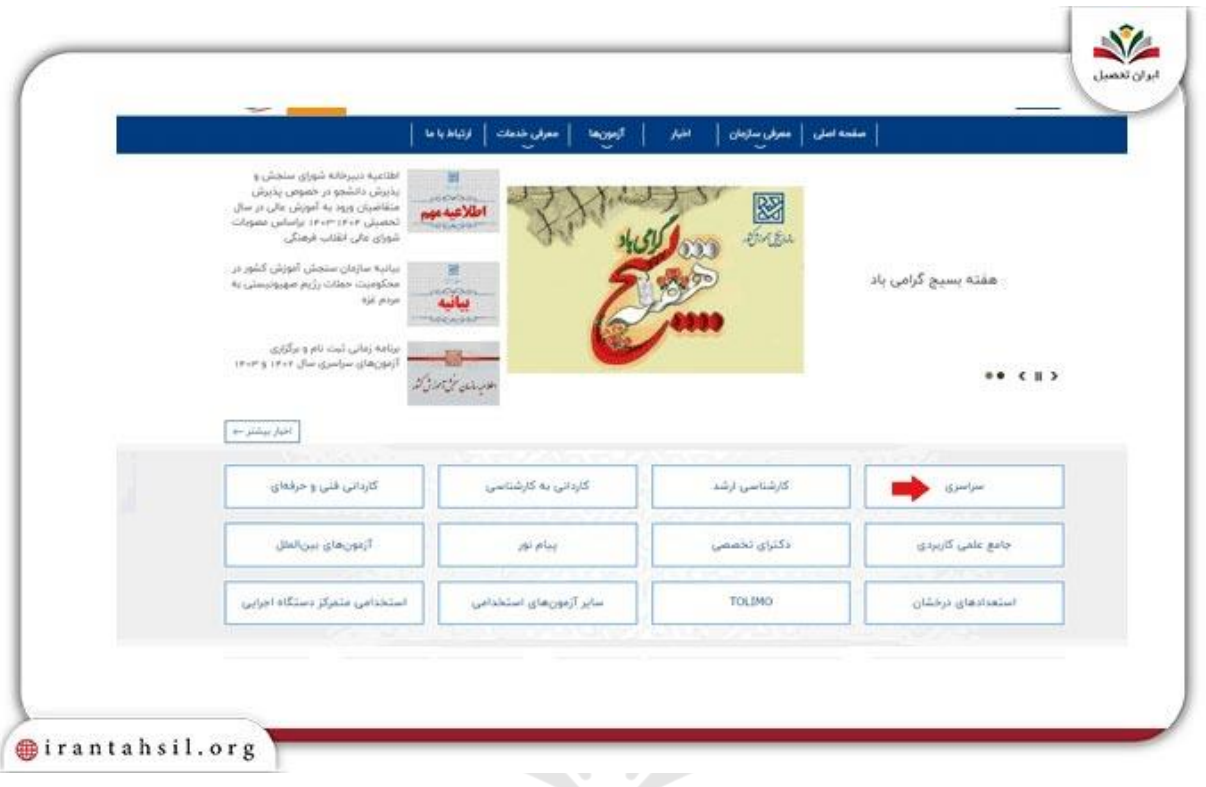

در ابتدا باید بر روی لینک فعال »سریال ثبتنام آزمون سراسری ۱۴۰۳ نوبت اول یا پذیرش اختصاصی دانشگاه حر .<br>فر هنگیان» کلیک شود. ايــــران ىممىــيل

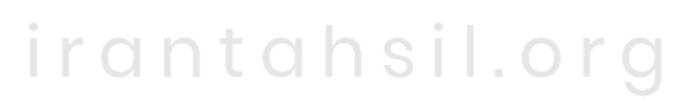

در صورتی که هر گونه پیشنهاد ، انتقاد یا شکایتی از نحوه عملکرد مجموعه دارید، می توانید از طریق ایمیل info@irantahsil.org با ما در ارتباط باشید.

90990YQP0Y L irantahsil\_moshaver

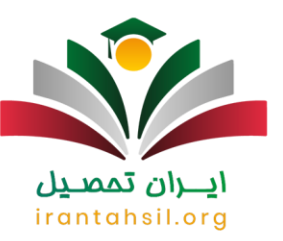

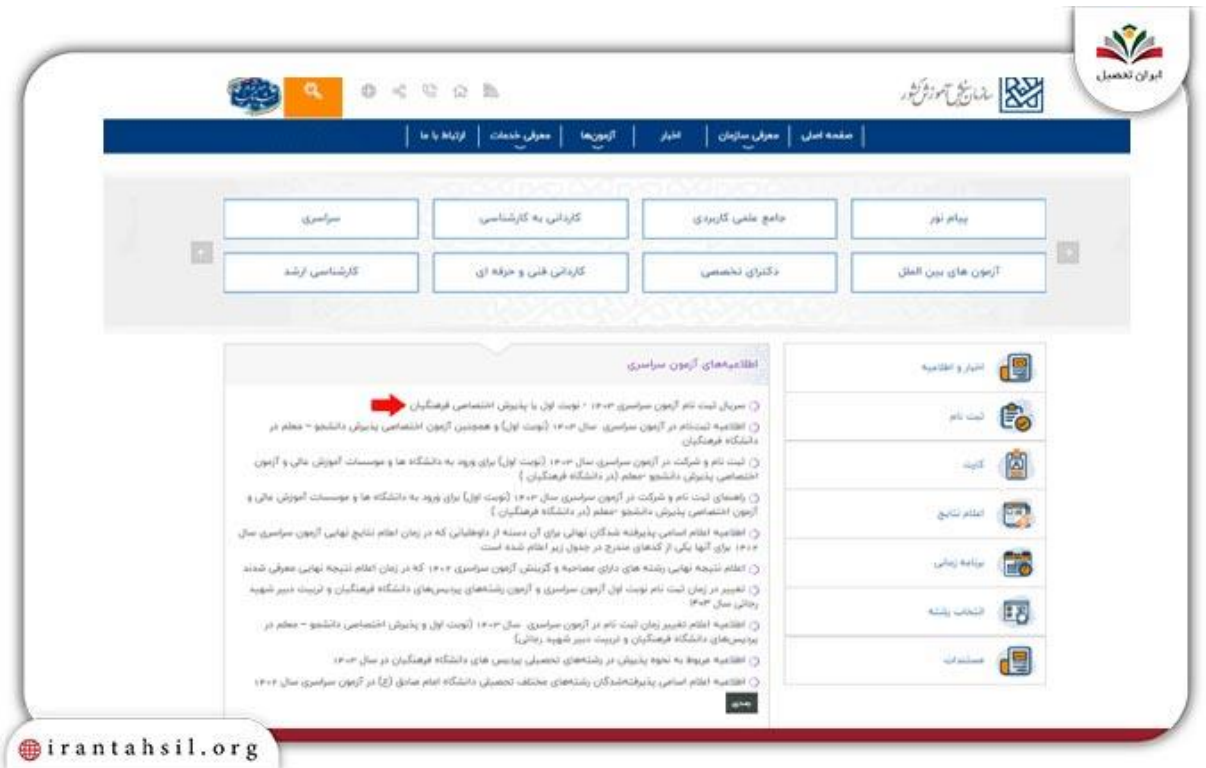

در این صفحه مجددا بر روی عبارت «سریال ثبتنام آزمون سراسری ۱۴۰۳ نوبت اول یا پذیرش اختصاصی دانشگاه فرهنگیان» کلیک نمایید. است است و است و است و است و است و است و است و است و است و است و است و است و است و است و<br>منابع است و است و است و است و است و است و است و است و است و است و است و است و است و است و است و است و است و اس

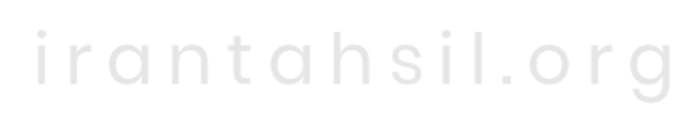

در صورتی که هر گونه پیشنهاد ، انتقاد یا شکایتی از نحوه عملکرد مجموعه دارید، می توانید از طریق ایمیل info@irantahsil.org با ما در ارتباط باشید.

90990YQP0Y  $\mathbf{C}$ irantahsil\_moshaver

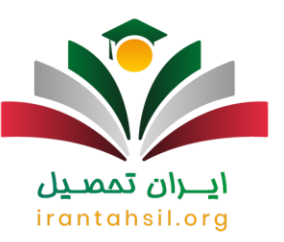

T.

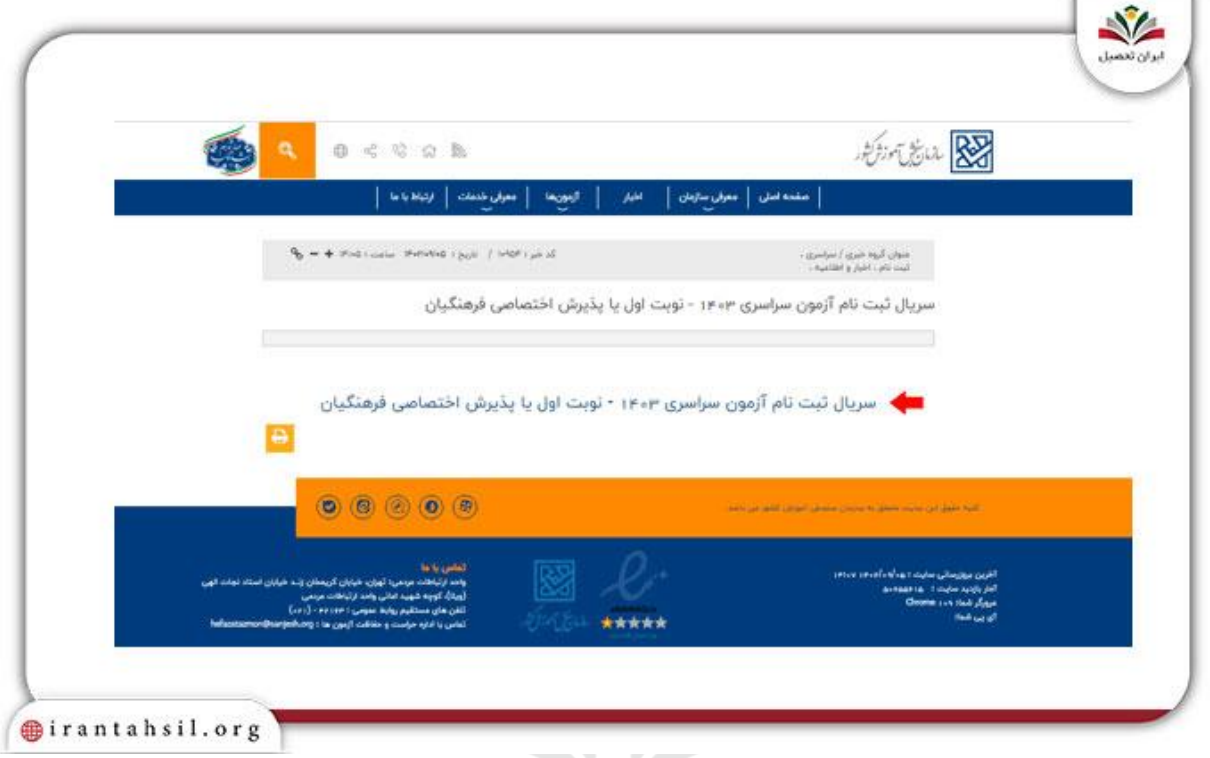

سپس گزینه سریال ثبتنام آزمون سراسری ۱۴۰۳ نوبت اول یا پذیرش اختصاصی دانشگاه فرهنگیان را فعال نموده و گزینه «تایید و ادامه» را فشار دهید.

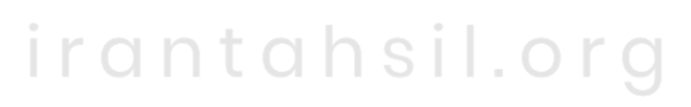

در صورتی که هر گونه پیشنهاد ، انتقاد یا شکایتی از نحوه عملکرد مجموعه دارید، می توانید از طریق ایمیل info@irantahsil.org با ما در ارتباط باشید.

90990YQP0Y L irantahsil\_moshaver

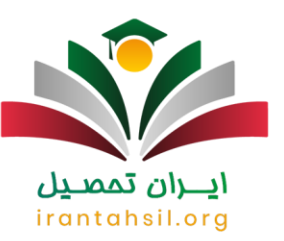

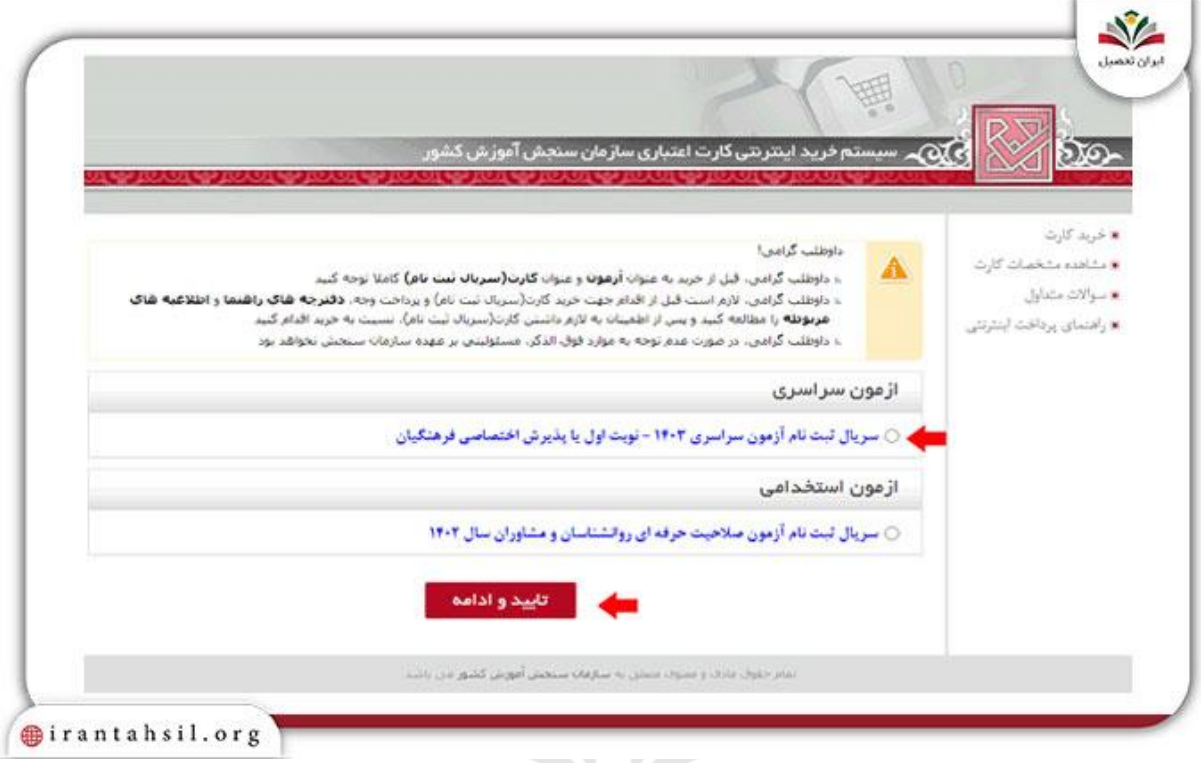

در این مرحله برای خرید سریال، الزم است اطالعات هویتی خود را وارد کرده و با انتخاب درگاه پرداخت، بر روی کلید سور بین است.<br>«تایید و ادامه» کلیک کنید. <sup>1</sup> است ( است است است است است است است است و ادامه» کلیک کنید. آ

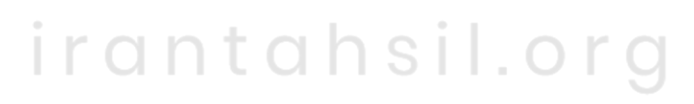

در صورتی که هر گونه پیشنهاد ، انتقاد یا شکایتی از نحوه عملکرد مجموعه دارید، می توانید از طریق ایمیل info@irantahsil.org با ما در ارتباط باشید.

90990YQP0Y  $\mathbf{C}$ irantahsil\_moshaver

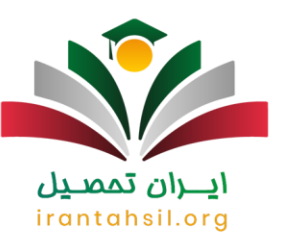

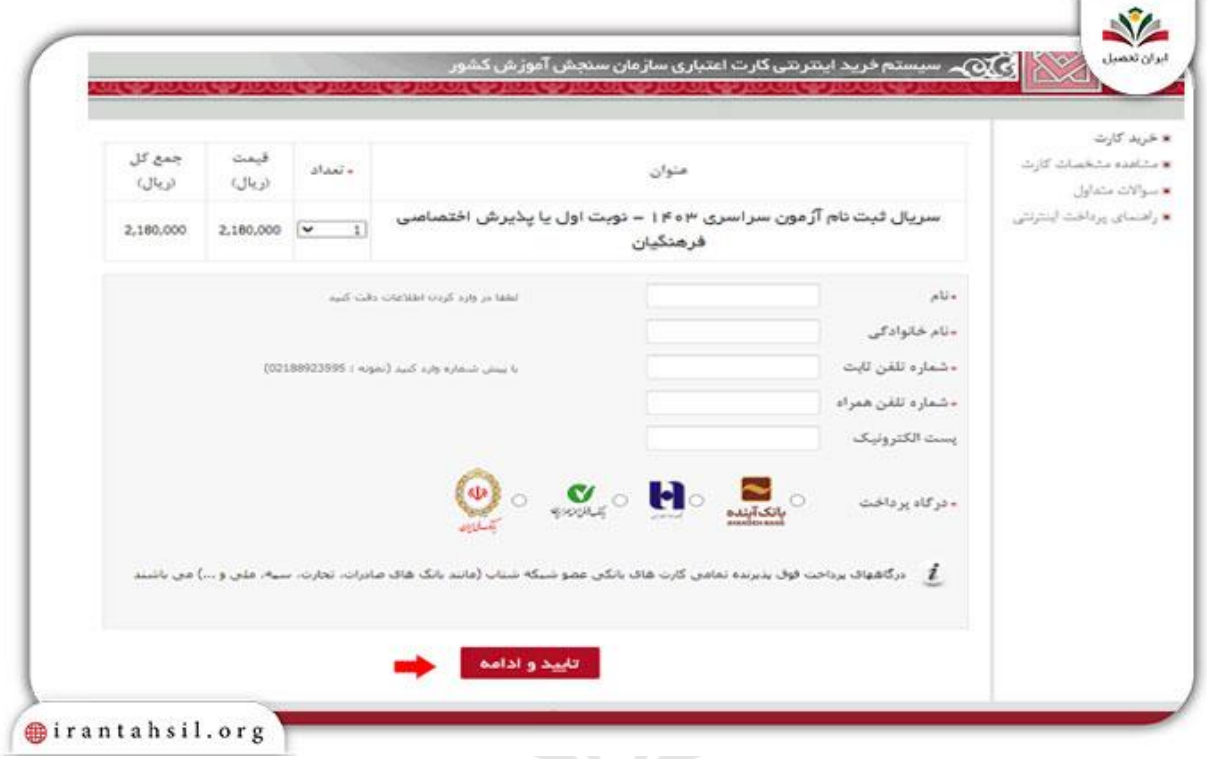

بعد از فعالسازی عبارت و خواندن دقیق و آگاهی از شرایط و ضوابط، شماره پیگیری پرداخت را یادداشت کرده و بر روی دکمه »ادامه روند پرداخت« کلیک کنید.

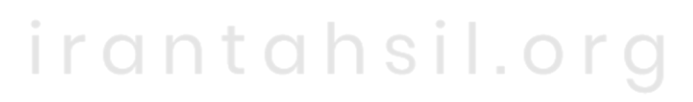

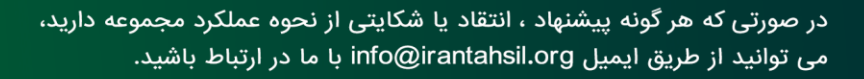

90990YQP0Y L irantahsil\_moshaver

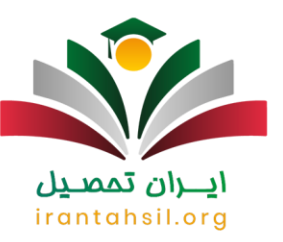

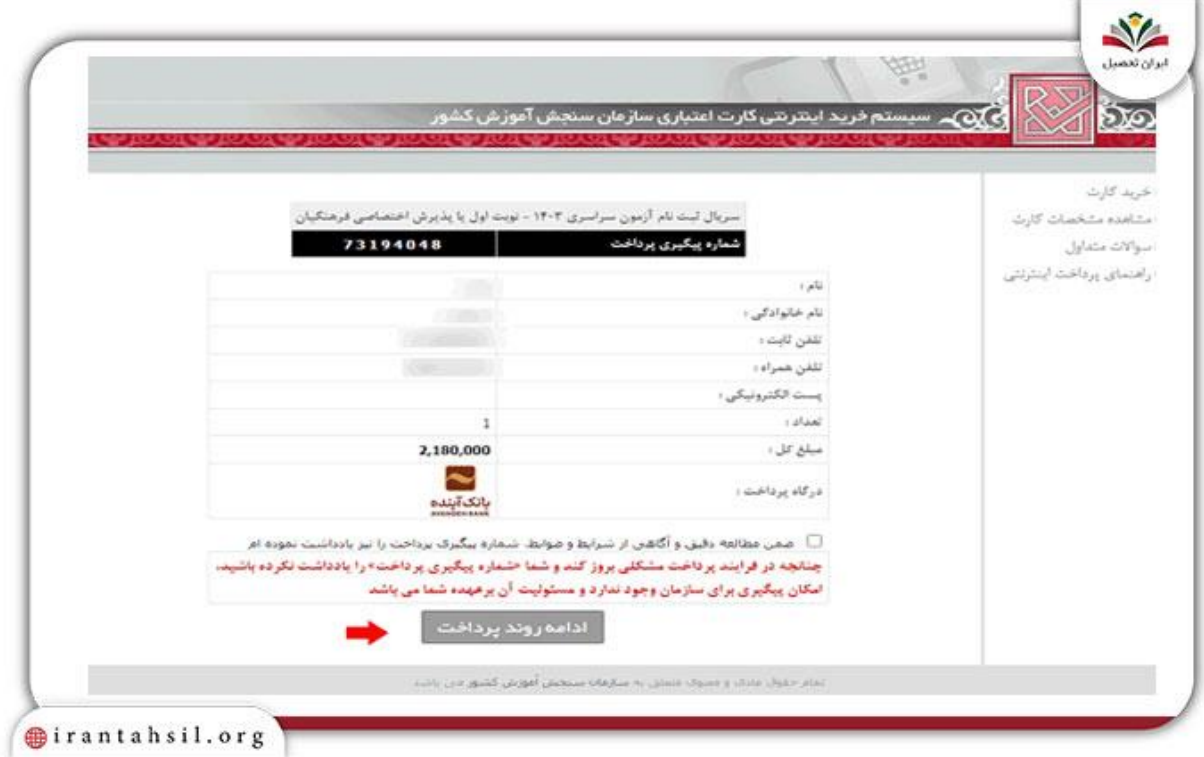

اطالعات کارت بانکی خود را وارد کرده و هزینه ۲۱۸ هزار تومان را پرداخت کنید.

سپس به صفحه اصلی سایت سازمان سنجش بازگردید و بر روی لینک فعال »ثبت نام در آزمون سراسری ۱۴۰۳ نوبت اول برای ورود به دانشگاهها و موسسات آموزش عالی و آزمون اختصاصی پذیرش دانشجو – معلم« کلیک کنید.

### irantahsil.org

پس از ورود به صفحه مای سنجش، اگر قبال عضو شدهاید، اطالعات خود را وارد کرده و بر روی آیکون ورود کلیک کنید و اگر تا به حال وارد نشدهاید، بر روی لینک ایجاد حساب کاربری کلیک کنید.

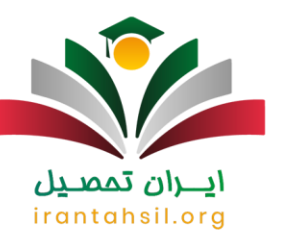

Ŷ.

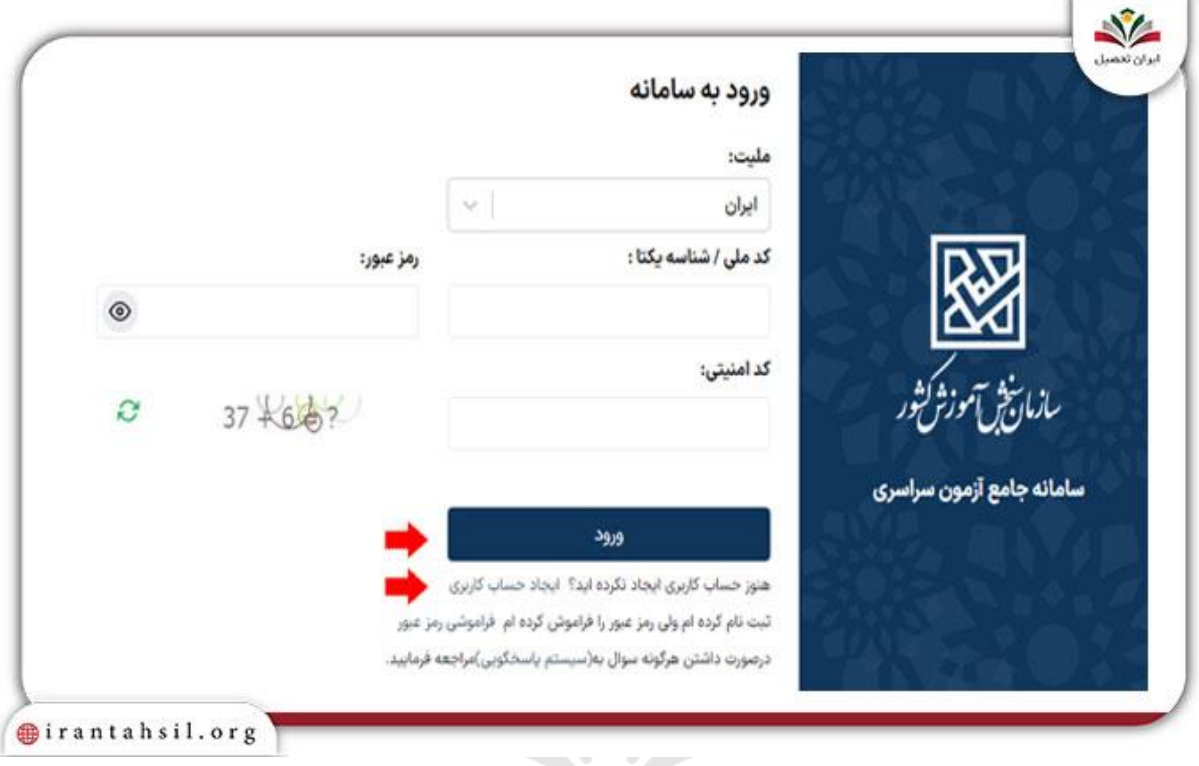

#### در این مرحله با وارد کردن اطالعات هویتی و شماره تماس، عضویت خود را انجام دهید.

## ايـــران ىممىــيل irantahsil.org

90990YQM0Y  $\mathbf{C}$ irantahsil\_moshaver

در صورتی که هر گونه پیشنهاد ، انتقاد یا شکایتی از نحوه عملکرد مجموعه دارید، می توانید از طریق ایمیل info@irantahsil.org با ما در ارتباط باشید.

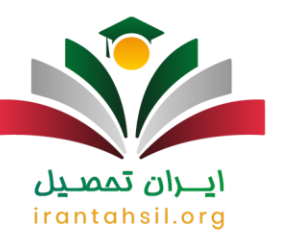

T.

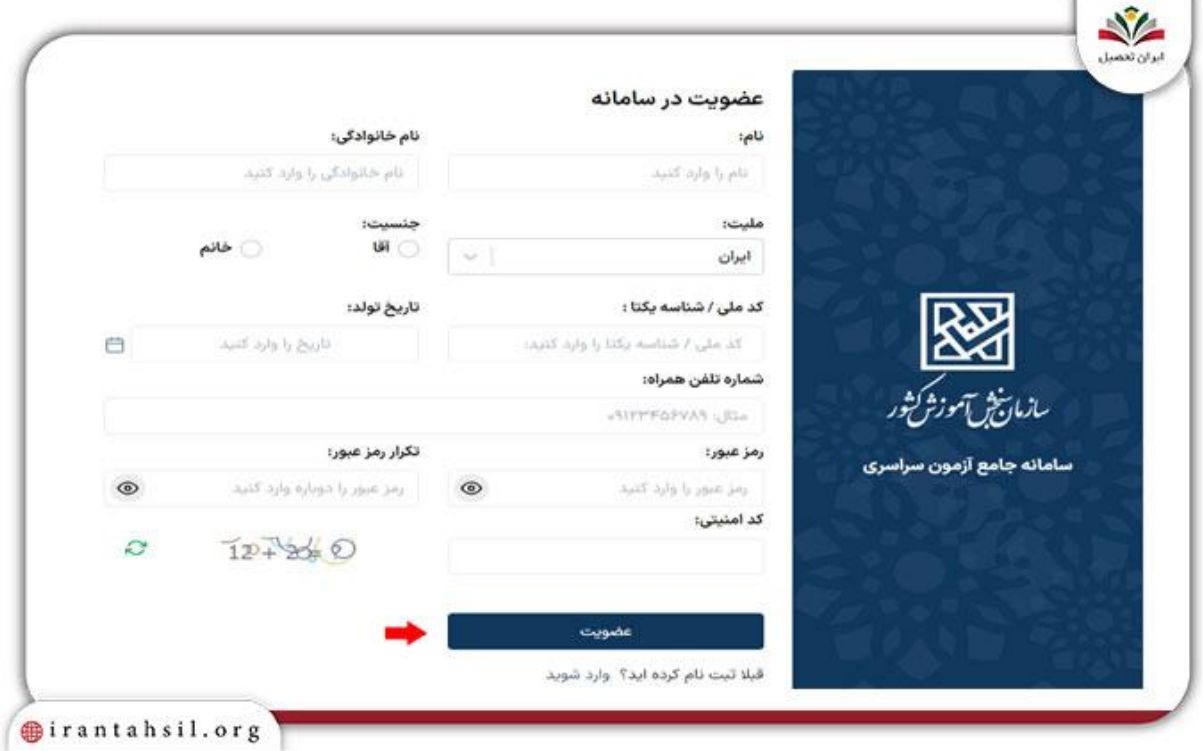

بعد از وارد کردن اطالعات مورد نظر، رمز یکبار مصرف به شماره تلفن همراه شما ارسال خواهد شد.

پس از عضویت و ورود به سامانه، باید در صفحه زیر عکس خود را آپلود کنید.

در صفحه بعدی، اطالعات ثبت احوال شما طبق شکل نمایش دادهشدهاست.

در صورتی که هر گونه پیشنهاد ، انتقاد یا شکایتی از نحوه عملکرد مجموعه دارید، می توانید از طریق ایمیل info@irantahsil.org با ما در ارتباط باشید.

90990YQP0Y  $\mathbf{C}$ irantahsil\_moshaver

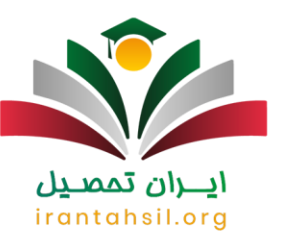

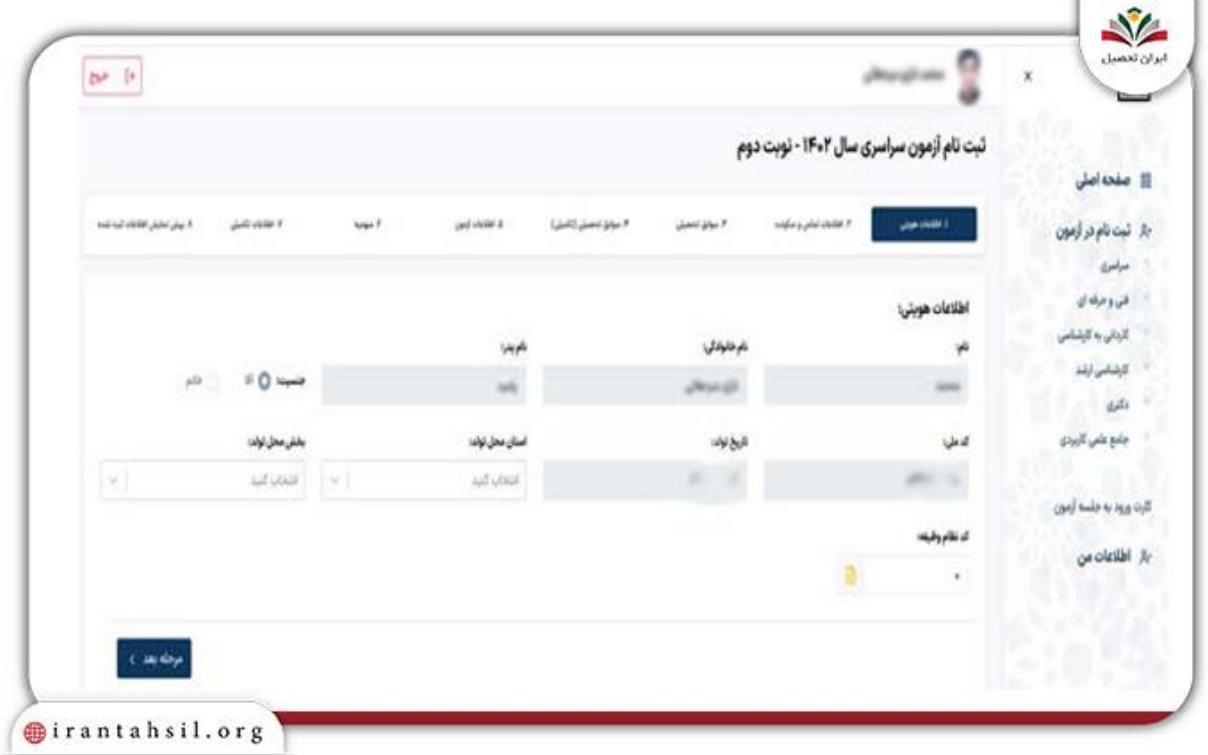

در مراحل بعدی، اطالعاتی از قبیل موارد زیر را وارد کرده و پس از تکمیل فرم ثبتنام، هزینه مربوطه را پرداخت و کد پیگیری خود را دریافت کنید.

- اطالعات تماس و محل اقامت سیستم آموزشی
	- کد مدارک تحصیلی دیپلم و پیشدانشگاهی
- شماره دانشآموزی و همچنین عنوان مدرک دیپلم به همراه معدل
	- کد مدارک تحصیلی ۱۹ رقمی

سایت ثبت نام پذیرفته شدگان دانشگاه فرهنگیان ۱۴۰۳

همانگونه که اعالم شده است، دانشگاه فرهنگیان به عنوان یکی از موسسات دانشگاهی با ویژگیهای خاص شناخته میشود که فرآیند پذیرش در آن به دو مرحله تقسیم میشود. پس از پایان مهلت انتخاب رشته در آزمون کنکور سراسری، سازمان سنجش به بررسی فرم انتخاب رشته داوطلبان مشارکت کننده در این مرحله پرداخته و برای هر رشته از دانشگاه فرهنگیان،

> در صورتی که هر گونه پیشنهاد ، انتقاد یا شکایتی از نحوه عملکرد مجموعه دارید، می توانید از طریق ایمیل info@irantahsil.org با ما در ارتباط باشید.

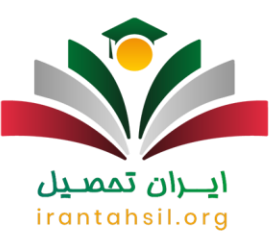

تا چند برابر ظرفیت تعیین شده در دفترچه انتخاب رشته، از افراد واجد شرایط دعوت به مصاحبه در دانشگاه فرهنگیان مینماید.

داوطلبان متقاضیی این دانشگاه میبایست در این مرحله که شامل مصاحبه (علمی و عقیدتی) و بررسی سلامت جسمانی و روانی داوطلب است، حضور داشته باشند. در پایان، این دانشگاه، اسامی پذیرفته شدگان خود را که به تعداد ظرفیت هر رشته، توسط سازمان سنجش sanjesh. org اعلام مینماید.

گذراندن دورههای ضمن خدمت در سامانه i<u>tms.medu.irا</u>نیز پس از پذیرش نهایی به دانشجویان اطلاع داده خواهد شد. پذیرفته شدگان نهایی دانشگاه فرهنگیان باید به سایت ثبت نام دانشگاه فرهنگیان در سامانه گلستان مراجعه کرده و با توجه به اطالعیه های مندرج در این سامانه، مراحل ثبت نام خود را تکمیل نمایند.

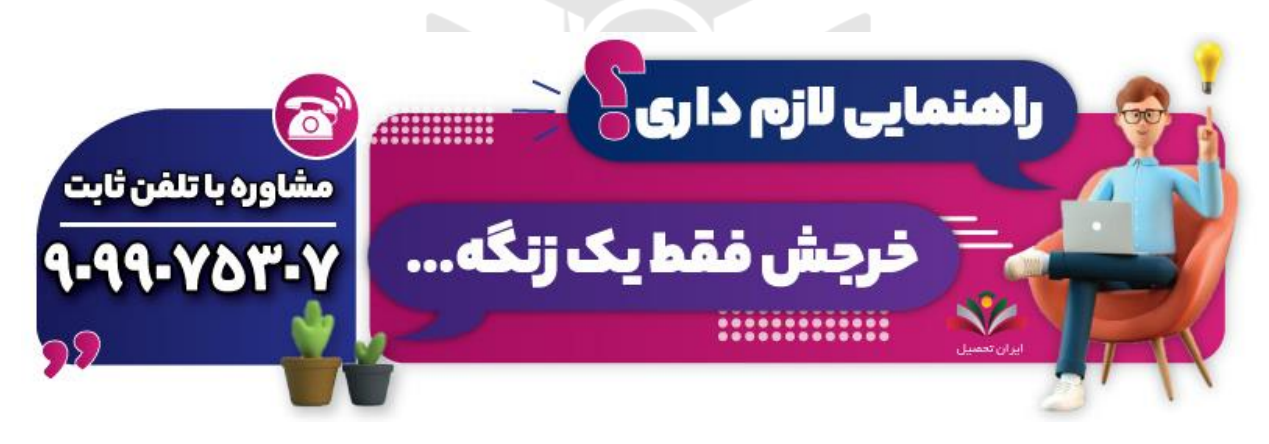

فرم ثبت نام دانشگاه فرهنگیان ۱۴۰۳

فرایند ثبت نام دانشگاه فرهنگیان ۱۴۰۳ در طول مراحل مختلف انجام میپذیرد. مرحله اول پذیرش دانشگاه فرهنگیان، شرکت در کنکور سراسری و نیز کسب تراز علمی مجاز به انتخاب رشته محلهای فرهنگیان است. پس از اتمام مهلت انتخاب رشته کنکور سراسری، اسامی دعوتشدگان به مصاحبه دانشگاه فرهنگیان اعالم میشود.

در هنگام ثبت نام کنکور سراسری برای ورود به دانشگاه فرهنگیان، متقاضیان میتوانند فرم ثبت نام دانشگاه فرهنگیان بر روی سایت سنجش را با وارد کردن اطالعات مورد نیاز و نیز بارگذاری مدارک الزم تکمیل نمایند.

عالوه بیان، افراد جزو اسامی دعوتشده به مصاحبه دانشگاه فرهنگیان باید در سامانه دریافت فرم ثبت نام دانشگاه فر هنگیان به آدرسpsd. cfu.ac.ir ، فرم ثبت نام دانشگاه فر هنگیان موجود را تکمیل و مدارک موردنیاز برای ثبت نام دانشگاه فرهنگیان را بارگذاری کنند. لینک دانلود فرم ثبت نام دانشگاه فرهنگیان ۱۴۰۳ در جدول زیر قرار دارد.

فرم ثبت نام دانشگاه فرهنگیان

در صورتی که هر گونه پیشنهاد ، انتقاد یا شکایتی از نحوه عملکرد مجموعه دارید، می توانید از طریق ایمیل info@irantahsil.org با ما در ارتباط باشید.

9099070107 irantahsil moshaver

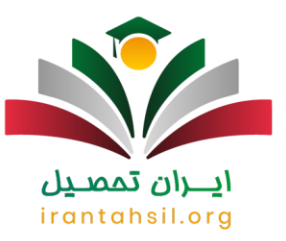

دانلود فرم ثبت نام دانشگاه فرهنگیان [برای مشخصات و اطالعات شخصی](https://irantahsil.org/wp-content/uploads/2023/11/750337234فرم-مشخصات-فردی.pdf)

[دانلود فرم ثبت نام دانشگاه فرهنگیان برای کاربرگ پرونده تحصیلی دانشجو](https://irantahsil.org/wp-content/uploads/2023/11/1294103337فرم-تحصیلی.pdf)

[دانلود فرم ثبت نام دانشگاه فرهنگیان برای اطالعات آموزشی دانشجوی جدید الورود](https://irantahsil.org/wp-content/uploads/2023/11/372849469فرم-اطلاعات-جدیدالورود.pdf) 

[دانلود فرم ثبت نام دانشگاه فرهنگیان برای تاییدیه مراحل پذیرش](https://irantahsil.org/wp-content/uploads/2023/11/438709764فرم-تاییدیه-پذیرش.pdf) 

[دانلود فرم ثبت نام دانشگاه فرهنگیان برای اخذ تعهد از پذیرفته شدگان](https://irantahsil.org/wp-content/uploads/2023/11/1657947322فرم-اخذ-تعهد-فرهنگیان-1.pdf) 

بنابراین، متقاضیان معرفیشده توسط سازمان سنجش برای شرکت در مصاحبه دانشگاه فرهنگیان باید با ورود به سامانه دریافت فرم ثبت نام فرهنگیان، پرونده خود را تهیه و مدارک درخواستی را بارگذاری کرده و فرم ثبت نام دانشگاه فرهنگیان را دریافت و تکمیل نمایند.

مراحل پذیرش در دانشگاه فرهنگیان ۱۴۰۳

شرکت در آزمون اختصاصی دانشگاه فرهنگیان در سال ۱۴۰۳ پس از اتمام فرآیند ثبت نام، افراد میتوانند با دریافت کارت ورود به جلسه آزمون اختصاصی دانشگاه فرهنگیان در زمان برگزاری آزمون، حضور داشته باشند.

نتایج آزمون ورودی دانشگاه فرهنگیان نیز از طریق وبسایت سازمان سنجش قابلمشاهده است.

تاثیر آزمون اختصاصی در نهایی پذیرش، ۲۵ درصد خواهد بود )شامل ۱۵ درصد نمرات کنکور سراسری و ۱۰ درصد آزمون اختصاصی دانشگاه فر هنگیان). پس از دریافت نتیجه موفق، متقاضیان میتوانند برای شرکت در انتخاب رشته کنکور ۱۴۰۳ اقدام کنند. توجه: تاثیر سوابق تحصیلی در پذیرش نهایی دانشگاه فرهنگیان با در نظر گرفتن ۵۰ درصد سهم پذیرش اعالمشدهاست.

توجه: داوطلبانی که فارغ التحصیل هستند و نمره سوابق تحصیلی آن ها در تیرماه اعالم میشود، بر اساس چند برابر ظرفیت آنها برای مصاحبه، ۶۰ درصد نمره کل کنکور سراسری و ۴۰ درصد نمره آزمون اختصاصی در نظر گرفته میشود.

> در صورتی که هر گونه پیشنهاد ، انتقاد یا شکایتی از نحوه عملکرد مجموعه دارید، می توانید از طریق ایمیل info@irantahsil.org با ما در ارتباط باشید.

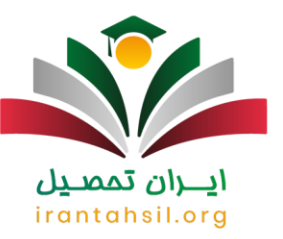

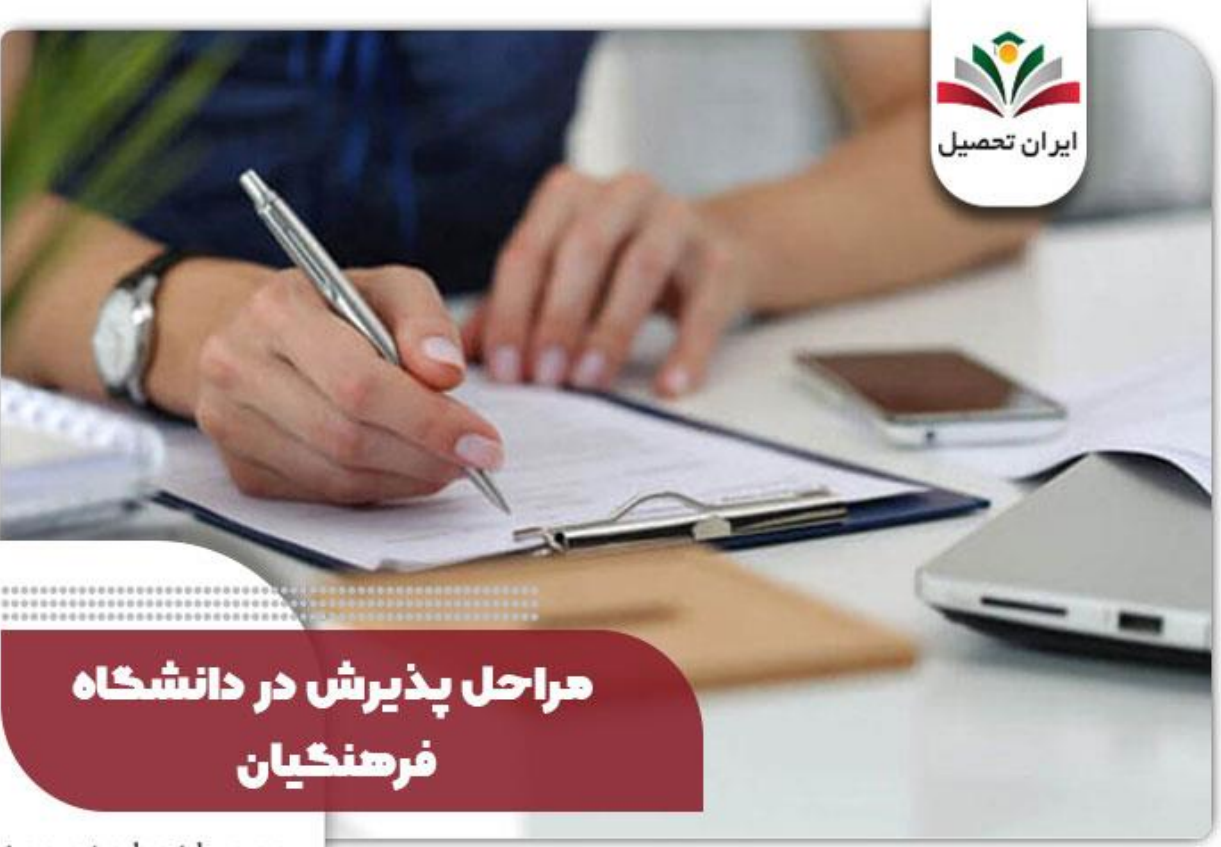

irantahsil.org

#### تکمیل فرم انتخاب رشته کنکور فرهنگیان

با مطالعه دفترچه انتخاب رشته کنکور اختصاصی و بررسی کد رشتههای ارائه شده، داوطلبان قادرند کد رشتههای دانشگاه فرهنگیان را استخراج نموده و در زمان انتخاب رشته دانشگاه فرهنگیان ۱۴۰۳ فرم اینترنتی مربوطه را تکمیل نمایند.

حضور در جلسه مصاحبه کنکور فرهنگیان

به این ترتیب در صورت موفقیت به مرحله دوم پذیرش در دانشگاه فر هنگیان یا همان مرحله مصاحبه دعوت میگردند که پس از اعالم اسامی پذیرفته شدگان چند برابر ظرفیت رشته های دانشگاه فرهنگیان، داوطلبان قبولشدهقادرند با در دست داشتن مدارک در زمان مقرر جهت انجام فرآیند مصاحبه فرهنگیان اقدام نمایند. این مصاحبه ۲۵ درصد تاثیر در پذیرش نهای داوطلبان خواهد داشت.

مطلع شدن از زمان مصاحبه دانشگاه فرهنگیان از طریق سایت اداره آموزش و پرورش استان اقامت متقاضی، امکانپذیر

در صورتی که هر گونه پیشنهاد ، انتقاد یا شکایتی از نحوه عملکرد مجموعه دارید، می توانید از طریق ایمیل info@irantahsil.org با ما در ارتباط باشید.

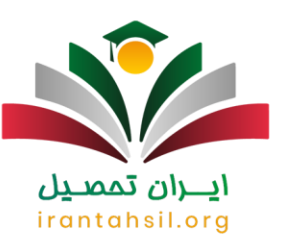

است که معموال بازه زمانی شروع مصاحبه در مهر ماه در نظر گرفته میگردد اما با این حال ضروری است داوطلبان چند روز قبل، جهت اطالع از تاریخ دقیق به درگاه اینترنتی مذکور مراجعه نمایند.

اخبار پیرامون ثبت نام دانشگاه فرهنگیان

خبر جدید ثبت نام دانشگاه فرهنگیان ۱۴۰۳

شرط سنی، یکی از اصلیترین شروط ثبتنام در دانشگاه فرهنگیان است که توجه بسیاری از داوطلبان و عالقه مندان به این حوزه را به خود جلب کرده است.

واجدین شرط سنی باید تا سن ۴۰ سالگی از فرصت ثبت نام و ورود به دانشگاه فرهنگیان بهرهمند شوند.

در این راستا، وزارت آموزش و پرورش اقدام به حذف شرط سنی و اعطای فرصت ثبت نام مجدد برای کنکور ۱۴۰۳ نموده است. اطالعات بیشتری در مورد این اقدام، تا کنون از سوی سازمان سنجش منتشرنشدهاست و وضعیت دقیق داوطلبان متاسفانه هنوز مشخص ناست.

#### خالصه مطلب ثبت نام دانشگاه فرهنگیان

دانشگاه های فرهنگیان و تربیت معلم برای کسانی که عالقه به آموزگاری دارند ساخته شده و در آن شرایطی فراهم گشته که می توان با ادامه تحصیل در آن به این شغل شریف یعنی معلمی دست یافت. شرایط و نحوه ثبت نام دانشگاه فرهنگیان همانند سایر دانشگاه ها است. به این معنا که برای ورود به آن باید در کنکور سراسری شرکت کرده و رتبه مناسبی بدست آورید.

سپس در دفترچه انتخاب رشته کد رشته های مربوط به این دانشگاه را مورد اولویت قرار دهند. در طول این مقاله در خصوص فرم ثبت نام دانشگاه فرهنگیان و همچنین سایت ثبت نام دانشگاه فرهنگیان نیز به صورت مفصل شرح داده شده است.

برای کسب اطالعات بیشتر در خصوص زمان و نحوه ثبت نام دانشگاه فرهنگیان می توانید با مشاوران حرفه ای ایران تحصیل با شماره 9099075307 تماس بگیرید.

برای دانلود فایل pdf مقاله ثبت نام دانشگاه فرهنگیان روی لینک کلیک کنید.

در صورتی که هر گونه پیشنهاد ، انتقاد یا شکایتی از نحوه عملکرد مجموعه دارید، می توانید از طریق ایمیل info@irantahsil.org با ما در ارتباط باشید.